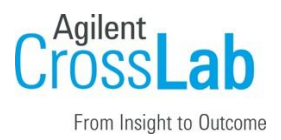

## Agilent CrossLab Start Up Services

# Agilent OpenLab CDS v2.7 Client Software Site Preparation Checklist

Thank you for purchasing software from **Agilent Technologies**. CrossLab Start Up is focused on helping customers shorten the time it takes to start realizing the full value of their instrument system investment.

Correct site preparation is the key first step in ensuring that your instruments and software systems operate reliably over an extended lifetime. This document is an *information quide* and checklist prepared for you that outlines the software requirements for the system set up in your lab.

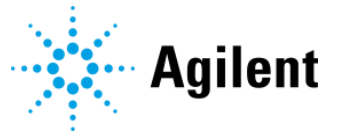

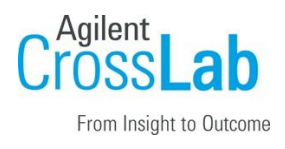

### Introduction

#### Customer Information

- If you have questions or problems in providing anything described as part of Customer Responsibilities below, please contact your local Agilent or partner support / service organization for assistance prior to delivery. In addition, Agilent and/or its partners reserve the right to reschedule the installation dependent upon the readiness of your laboratory.
- Should your site not be ready for whatever reasons, please contact Agilent as soon as possible to re-schedule any services that have been purchased.
- Other optional services such as additional training, operational qualification (OQ) and consultation for user-specific applications may also be provided at the time of installation when ordered with the system but should be contracted separately.

#### Customer Responsibilities

Ensure that your site meets the following specifications before the installation date. For details, see specific sections within this checklist, including

- The **computing environment** and the necessary space is made available.
- The number and location of **electrical outlets** for your computer systems and peripherals are planned.
- Your site meets the **software, hardware, and networking specifications** described later in this document.
- Locate your **sales order information**, software authorization codes, and/or software licenses/certificates.
- Check for Hotfix, Microsoft updates, and patch compatibility appropriate for the customer's system. Critical Note: Current Microsoft updates and Windows version must be installed in the customer provided PC before installation can begin.
- The necessary **software media**, disks etc. are available including upgrade/update disks.
- That a suitable **backup solution** is identified for your software.
- If Agilent is delivering **Installation and Introduction services,** users of the instrument system should be present throughout these services. Otherwise, they will miss important operational, maintenance, and safety information.
- Availability of a **system/network administrator** as needed to connect to your intranet.

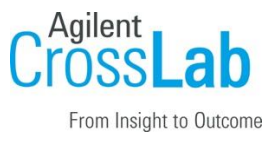

- Please consult the **Special Requirements** section for other product-specific information.
- Complete Final Check: Run the System Preparation Tool. Insert the OpenLab CDS 2.7 installation media and run the SystemPreparationTool.exe under \Setup\Tools\SPT to complete the final check.

This System Preparation Tool (SPT) checks and applies Windows settings on your machine. Many of the steps are automated by the tool. Applying these settings helps avoid issues during the installation and use of the product. Please read the System Preparation Tool Report and manually make the mandatory and recommended adjustments that are outlined in the report.

If Agilent is delivering installation and introduction services, users of the instrument should be present throughout these services; otherwise, they will miss important operational, maintenance, and safety information.

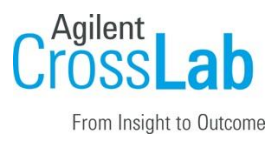

#### Important Customer Web Links

- To access Agilent training and education, visit<http://www.agilent.com/chem/training> to learn about training options, which include online, classroom and onsite delivery. A training specialist can work directly with you to help determine your best options.
- To access the **Agilent Resource Center** web page, visit [https://www.agilent.com/en](https://www.agilent.com/en-us/agilentresources)[us/agilentresources.](https://www.agilent.com/en-us/agilentresources) The following information topics are available:
	- Sample Prep and Containment
	- Chemical Standards
	- Analysis
	- Service and Support
	- Application Workflows
- The **Agilent Community** is an excellent place to get answers, collaborate with others about applications and Agilent products, and find in-depth documents and videos relevant to Agilent technologies. Visit<https://community.agilent.com/welcome>
- Videos about specific preparation requirements for your instrument can be found by searching the **Agilent YouTube** channel a[t https://www.youtube.com/user/agilent](https://www.youtube.com/user/agilent)
- Need to place a service call? [Flexible Repair Options | Agilent](https://www.agilent.com/en/promotions/flexible-repair-options)
- To access the Agilent Software Service Desk, visit [https://servicedesk.li.agilent.com/plugins/servlet/desk.](https://servicedesk.li.agilent.com/plugins/servlet/desk) Only users with an active Software Maintenance Agreement (SMA) will be able to submit support requests and check the status of those requests.
- To access **Agilent SubscribeNet**, visit [https://agilent.subscribenet.com.](https://agilent.subscribenet.com/) SubscribeNet is an online software and license delivery, update, and management service that provides you easy access to the latest versions of your software and licenses.
- The full OpenLab Help & Learning system with most current Help and Resources is now available also Online via [https://openlab.help.agilent.com.](https://openlab.help.agilent.com/) The Online version features localized User Manuals.

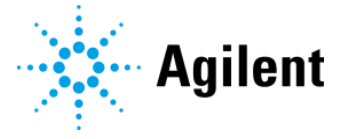

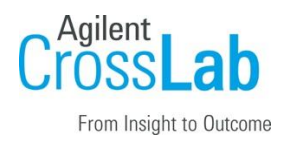

## Site Preparation

### Software Specifications for Clients

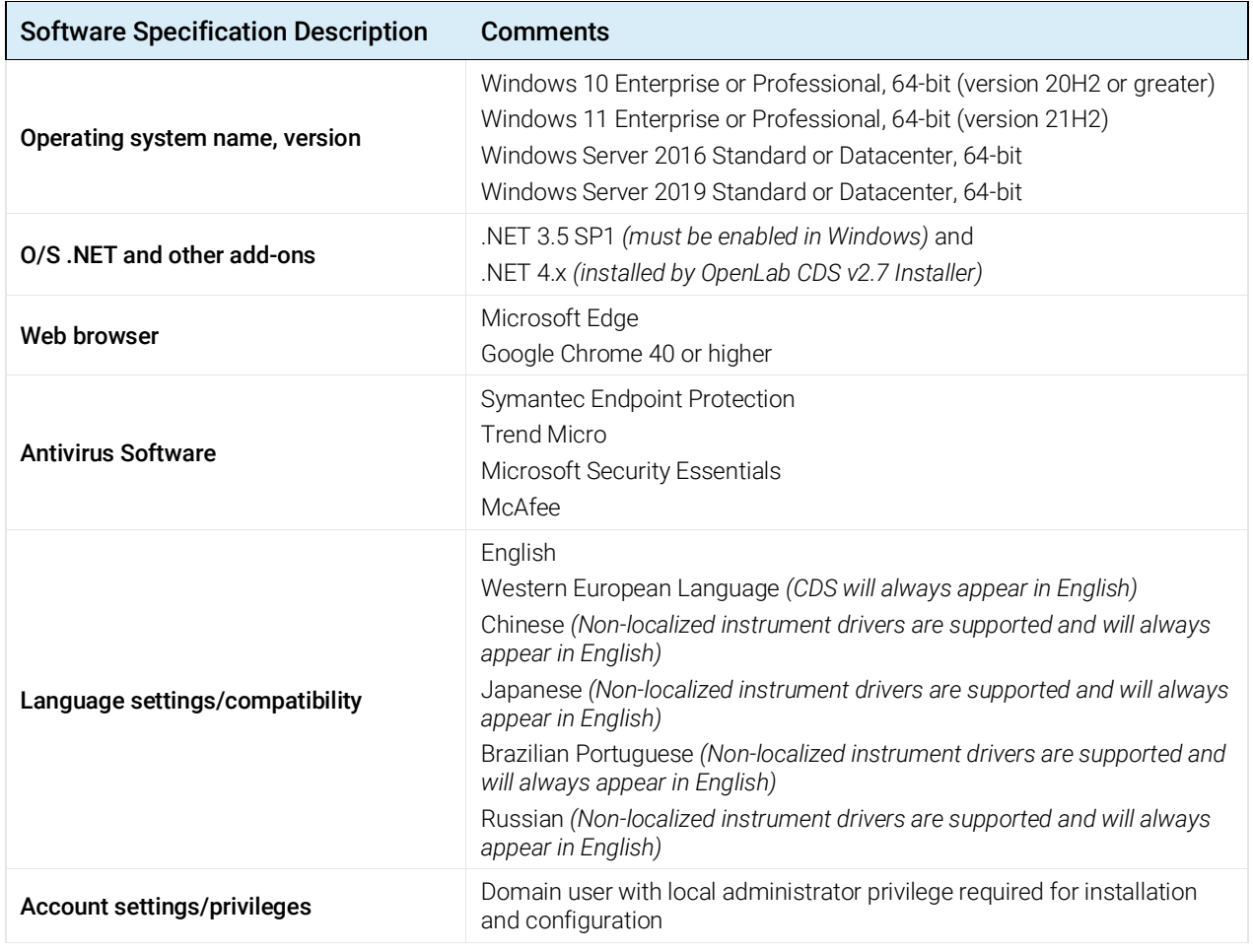

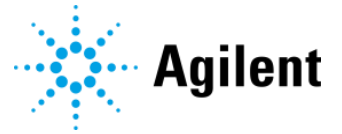

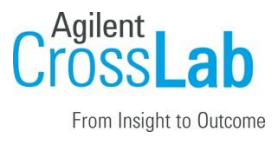

### Computer Hardware Specifications for Workstations, Clients and Servers

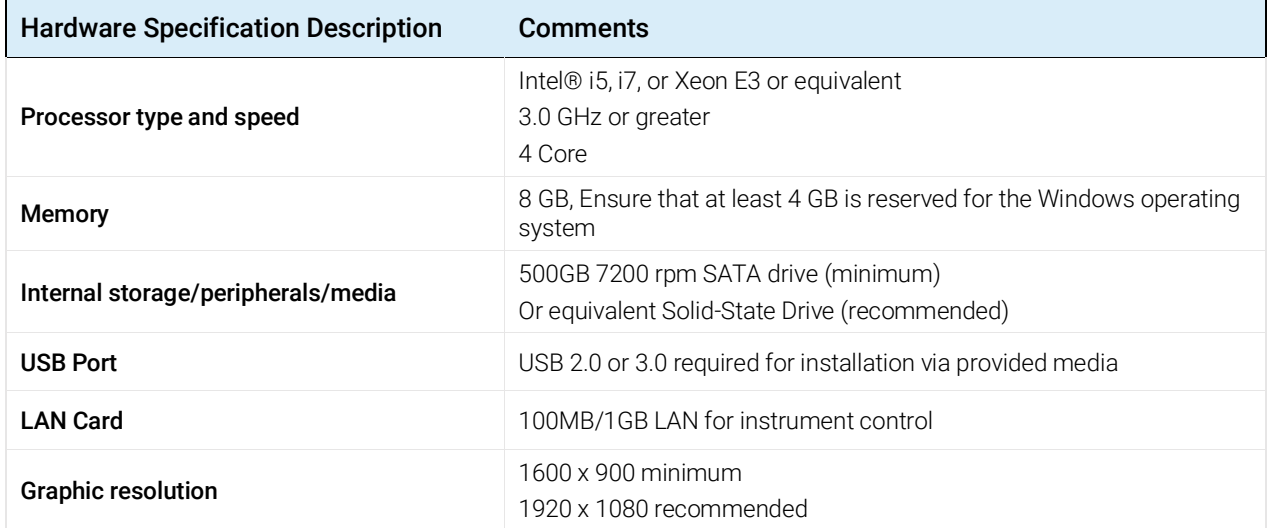

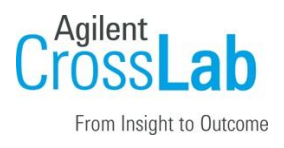

#### Networking Specifications

#### Special notes

**Domain Requirements:** Domains support the flow of information and user access rights across machines in the network. This means that all machines and instruments within the networked OpenLab CDS system must reside within the same domain or have the appropriate cross domain trusts to allow name-based communications between all components in the system. In the case of a Client installation, the Client must always be able to communicate with domain components to function as expected.

The domain name server (DNS) must be able to resolve the IPv4 address of all instrument controllers and instruments. Any unresolved instrument controller or instrument will disrupt the functionality of OpenLab resulting in errors or delays. IPv6 is not supported and must be deactivated.

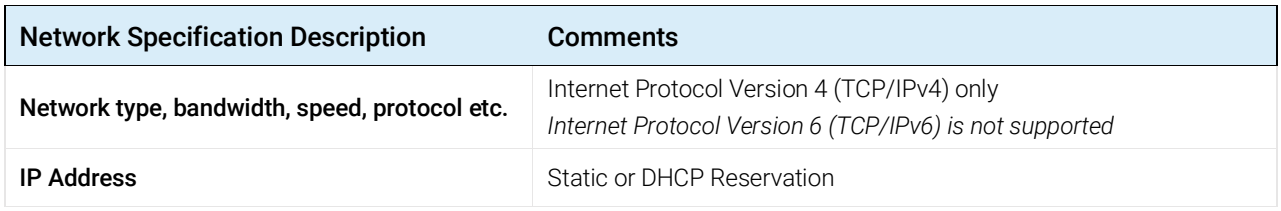

#### Virtualization

OpenLab CDS has been tested with the following virtualization software. Note that the resource requirements are equal to those of the physical machines.

- VMware vSphere
- Terminal Server/Remote Deskop Services
- Hyper-V for Windows Server
- Citrix XenApp

#### Special Requirements

Please refer to CDS\_v2.7\_Requirements\_en.pdf on the installation media for supported hardware, software, instruments, and firmware requirements.

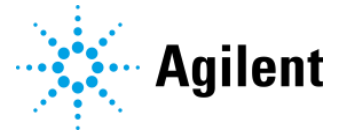

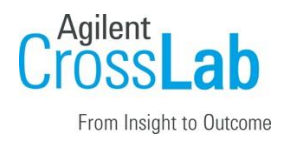

### Service Engineer Review (Optional)

If the Service Engineer completed a review of the Site Preparation requirements with the customer, the Service Engineer should complete the following Comments section.

#### Service Engineer Comments

If there are any specific points that should be noted as part of performing the service review or other items of interest for the customer, please write in this box.

### Site Preparation Verification

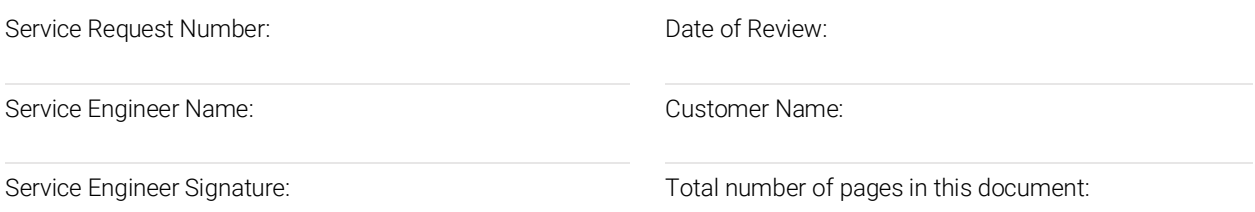

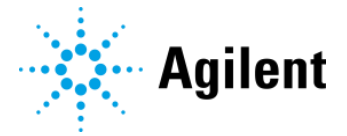